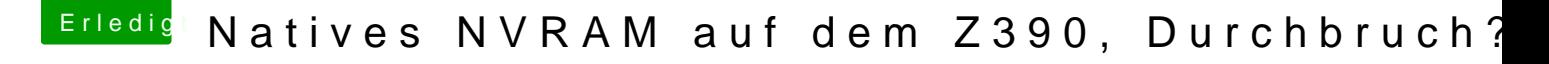

Beitrag von anonymous\_writer vom 19. Januar 2020, 20:21

HiDoctor Plagiat

versuche mal diese Version. Damit bleibt immer das zuletzt ausgewählte al reicht.

[https://github.com/n-d-k/Op](https://github.com/n-d-k/OpenCorePkg)enCorePkg